## **PROJECT minder Estimates Screen**

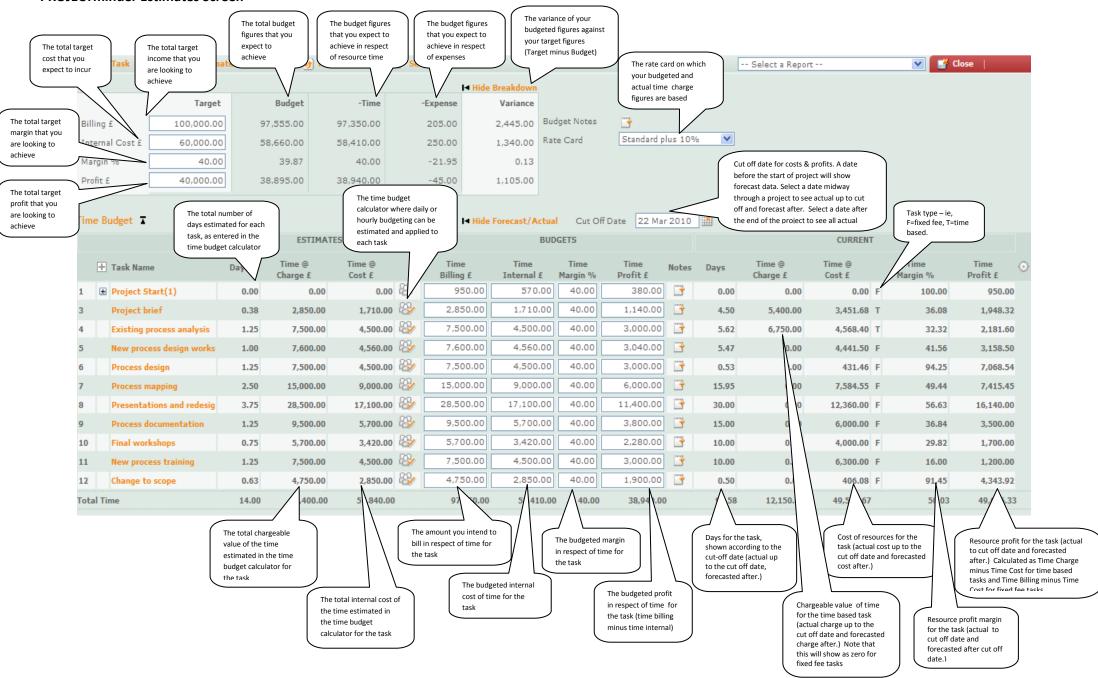

## **Expenses Budget**

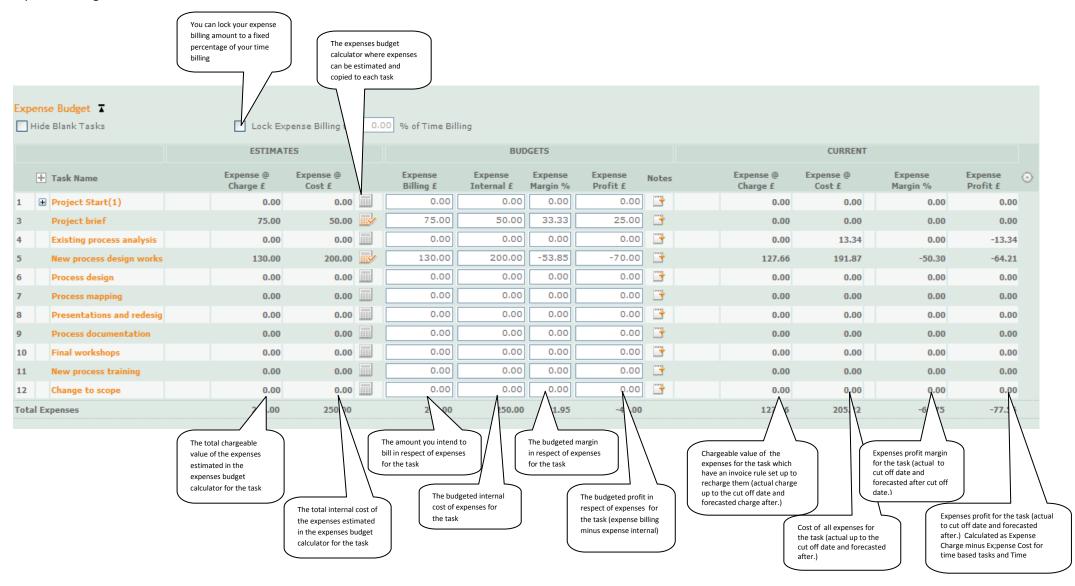

## **Total Budget**

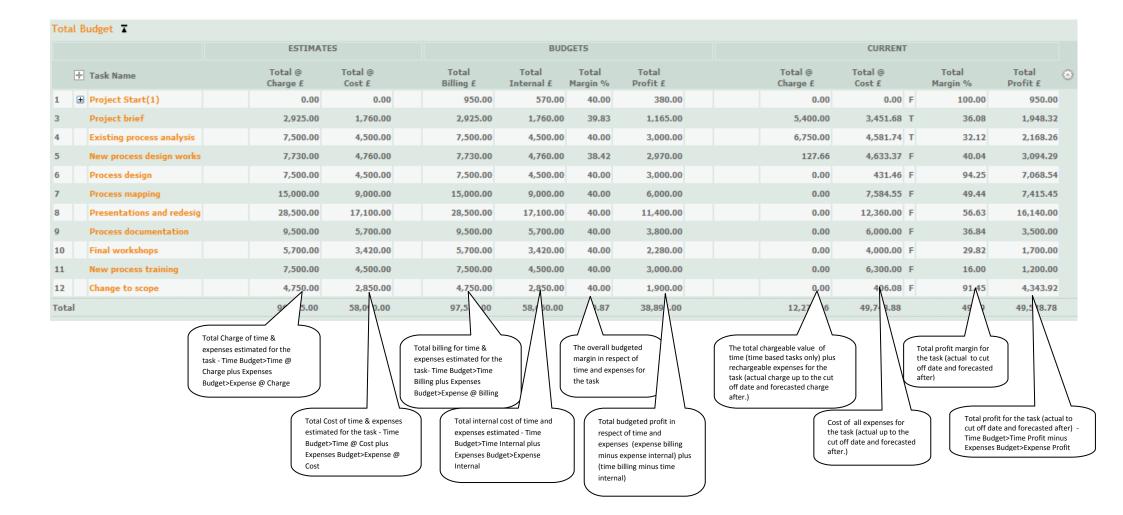